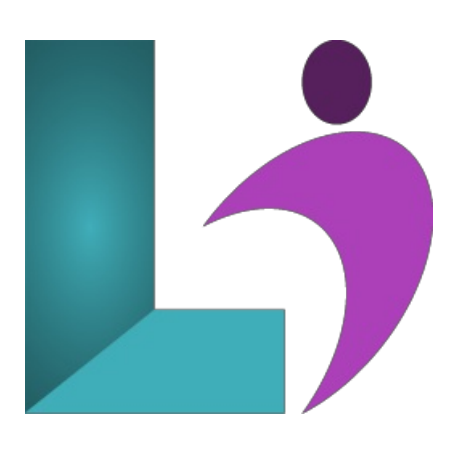

# **SQL Server [Integration](https://www.logicalimagination.com/sql-server/sql-server-integration-services) Services**

**Course #:** SS-103 **Duration:** 3 days

#### **Prerequisites**

Thiscourseassumes no prior knowledge ofSQL Server Integration Services. Thiscourse doesassume prior knowledge ofSQL Server and the use of SQL Server Management Studio for development and administrative tasks. You should be able to create CRUD (create, retrieve, update, and delete) queries using T-SQL, understand basic relational databases design, run script files and diagnose problems that occur, and have experience building applications that access data stored in SQL Server. You must also know how to connect to an instance of SQL Server using the various connection dialog boxes in Management Studio and development tools.

#### **Details**

This course will enable technology professionals with little or no ETL experience to be comfortable and productive with the SSIS tools and technologies. In this course you will learn about SQL Server Data Tools (SSDT) and working with Control and Data Flows to build workflows to extract, transform, and load data using a variety of data sources, transformations, and destinations. You will also become familiar with SSIS package management and package deployment along with learning to write solid code using debugging, error handling, and logging techniques.

#### **Software Needed**

SQL Server 2012 or higher.

## **Outline**

Microsoft SQL Server Integration Services

#### **Introduction**

- Prerequisites
- Installing the Practice Files
	- Software Requirements
	- o Security
	- A Word about the Sample Files
	- Script Language
	- Sample Databases
	- ANoteabout Excel
	- Installation
- About the Author

#### **AGuidedTour of Integration Services**

- Understanding Integration Services
	- What is ETL?
	- Integration Services Packages
	- Tools for Building Integration Services Packages
- Integration Services Package Storage Options
- Creating a Package with the Import and Export Wizard
- o Other Ways to Launch the Import and Export Wizard
- <sup>o</sup> Exploring and Executing an Integration Services Package in BIDS
	- The BIDS Interfaceand Components
	- $\circ$  Executing a Package in BIDS
- Exploring and Executing a Package Outside ofBIDS

## **Lab 1: AGuidedTour of Integration Services**

- Lab 1 Overview
- <sup>o</sup> Use the Import and Export Wizard
- Use BIDS to Createa Package Manually
- Executea Package withBIDS and DTExecUI.exe
- **Control Flow**
	- OverviewofControlFlowin Integration Services
		- Elements in a ControlFlow
		- ControlFlowTasks
	- o Working with Workflow Tasks
		- The Execute SQL Task
			- File SystemTask
			- FTP Task
		- Send MailTask
	- Precedence Constraints
		- WhyUse Precedence Constraints?
		- Implementing Precedence Constraints
		- Recommendations

## **Lab 2: Control Flow**

- Lab 2 Overview
- Work with the Execute SQLControlFlowTask
- Implement Precedence Constraints

#### **Data Flows**

- The Data FlowTask
	- Data FlowPipeline
	- Data FlowSources
	- Data FlowDestinations
- Data Viewers
- Data FlowTransformations
	- RowTransformations
	- Rowset Transformations
	- Splitand JoinTransformations
	- Business Intelligence Transformations
	- Other Transformations
- **Lab 3: Data Flows**

 $\circ$  Lab 3 Overview

- o Create a Data Flow Source
- Createa Data FlowDestination and Data Viewer
- Createa Package Using SeveralTransformations

#### **Variables andConfigurations**

- o Understanding Variables
	- Variable Properties
	- Variable Data Types
	- Variable Scope
	- o Where Can You Use Variables?
	- Scopeand the Execute Package Task
- UsingVariables inControlFlows
	- Execute SQL Task
	- File SystemTask
	- Precedence Constraint Expressions
	- PropertyExpressions
	- Send MailTask
	- ForeachLoop Container
	- o Script Task
- UsingVariables inData Flow
	- o Connection Managers
	- Derived ColumnTransformation
	- ConditionalSplit Transformation
	- Parameters
- Configurations
	- UsingConfigurations
	- Configuration Storage
- o Using Variables and Configurations Between Packages
	- Parentand Child Scenarios
	- Direct Configuration
	- Indirect Configuration

## **Lab 4: Variables andConfigurations**

- Lab 4 Overview
- UsingVariables with Parameterized Queries
- Working with Property Expressions
- WorkingwithXMLConfiguration Files

## **• Advanced Control Flow**

- Advanced ControlFlowOverview
- UsingContainers
	- Container Properties
	- Task Host Container
	- Sequence Container
	- ForeachLoop Container
	- For Loop Container
	- GroupingContainer
- Transaction Support in Integration Services

## **Lab 5: AdvancedControl Flow**

- Lab 5 Overview
- o Import Data form CSV Files with a Foreach Loop Container
- **Error Handling and Logging** 
	- WhenThings Go Wrong
	- Checkpoints
		- HandlingErrorsand Debugging
			- Error Handling inControlFlows with Precedence Constraints
			- Error Outputs inData Flows
			- Breakpoints
		- Package Logging
			- Configuring Package Logging
			- Logging to a Text File
			- Logging to the Windows Event Log
			- CustomLogging
		- Event Handling

#### • Lab 6: Error Handling and Logging

- o Lab 6 Overview
- o Create a Package that Fails
- Redirect ProblemRows UsingError Outputs
- **AdvancedData Flow**
	- Synchronousand Asynchronous Transformations
		- Synchronous Transformations
		- Asynchronous Transformations
	- UsingAdvanced Transformations
		- Audit Transformation
		- Multicast Transformation
		- Derived ColumnTransformation
		- UnionAllTransformation
		- Merge Transformation
		- Lookup Transformation
		- FuzzyLookup Transformation
		- ConditionalSplit Transformation
	- o Handling Slowly Changing Dimensions
- Loading a Data Warehouse
- o The Slowly Changing Dimension Transformation

#### **Lab 7: AdvancedData Flow**

- $\circ$  Lab 7 Overview
- Work with the Lookup Transformation
- Work withDerived Column and ConditionalSplit Transformations

#### **Package Deployment**

- Deploying Packages
	- Deployment Challenges
- Createa Package Deployment Utility
	- Deployment Utility Properties
		- Deployment Folder
	- Deployment Manifest
- Installing a Package
	- The Package Installation Wizard
	- Deploy a Package to the File System
	- $\circ$  Deploy a Package to the SQL Server
	- <sup>o</sup> Importing a Package Using Management Studio
	- Should YouDeploy to SQL Server or the File System?
- RedeployingUpdated Packages

## **Lab 8: Package Deployment**

- Lab 8 Overview
- Createa Package Deployment Utility
- Deploy a Package to the File System
- $\circ$  Deploy a Package to the SQL Server

#### **Package Management**

- OverviewofPackage Management
- Managing Integration Services Packages
	- o Managing Packages with DTUtil
	- o Managing Packages with Management Studio
- Executing Packages
	- DTExecUI:The Execute Package Utility
	- o Executing Packages at the Command Line with DTExec
	- o Scheduling Package Execution wit SQL Server Agent
- Integration Services Security
	- o Protecting Sensitive Package Information
	- ControllingAccess to Packages Stored in SQL Server
	- o Signing Packages with Digital Certificates

## **Lab 9: Package Management**

- Lab 9 Overview
- o Store a Package in SOL Server
- $\circ$  Use DTUtil to Move a Package
- Schedulea Package with SQLAgent

#### **Scripting andCustomComponents**

- o Extending Integration Services Capabilities through Code
	- Integration Services Scripting
	- CustomComponent Development
	- Integration Services Scripting
	- Integration Services Object Model
	- VisualStudio Tools for Applications Script Editor
- Scripting inControlFlows with the Script Task
	- Variables
	- <sup>o</sup> Going Beyond Built-In Tasks
- Scripting inData Flows with the Script Component
	- Inputand Output Columns
	- Script Component Types
	- Synchronousand Asynchronous Script Transformations
	- GoingBeyond Built-InData FlowComponents
- CustomIntegration Services Components
	- CustomComponent Development
		- Third-Party Integration Services Components

#### **Lab 10: Scripting andCustomComponents**

- Lab 10 Overview
- Createa CustomAsynchronous Transformation
- o Create a Custom Performance Logging Task

#### **Best Practices**

- Best Practices for Using Integration Services
	- Keep It Simple
- o Best Practices for Package Development and Design
	- Development Standards
	- o Package Design Best Practice
	- Error Handling and Logging
- Data FlowBest Practices
	- Data FlowSource Performance
	- o Data Flow Transformation Performance, Maintenance, and Ease of Use
	- Data FlowDestinations
	- Integration Services Engine Best Practices
- Deploymentand management Best Practices
	- Deployment Best Practices
	- o Security Best Practices
	- Management Best Practices

#### **Lab 11: Best Practices**

- Lab 11 Overview
- <sup>o</sup> Compare OLE DB Destination Settings
- Use SQL Server Profiler for Performance Tuning
- Createand Usea Template

#### **Going BeyondETL**

- Using Integration Services Beyond ETL
- Migrating and Maintaining SQL Servers with Integration Services
	- SQL Server Transfer Tasks
	- o SOL Server Maintenance Plans
- WorkingwithAnalysis Services
	- o The Analysis Services Processing Task
	- o Dimension and Partition Processing Destinations
	- Analysis Services Execute DDL Task
	- Data MiningQueryTask
	- SlowlyChangingDimensionTransformation
- WorkingwithWindows Management Instrumentation
	- The WMI Data Reader Task
	- The WMI Event Watcher Task
- **Lab 12: Going BeyondETL**
	- Lab 12 Overview
	- Transfer SQL Server Objects
	- Rebuild an Indexwith the Rebuild IndexTask